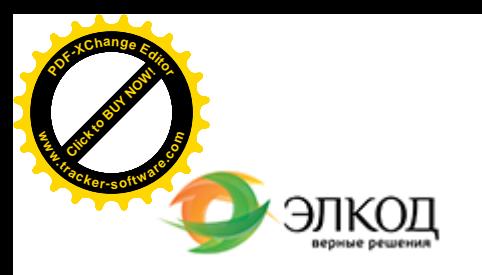

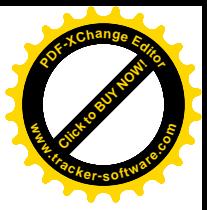

СЕМИНАР

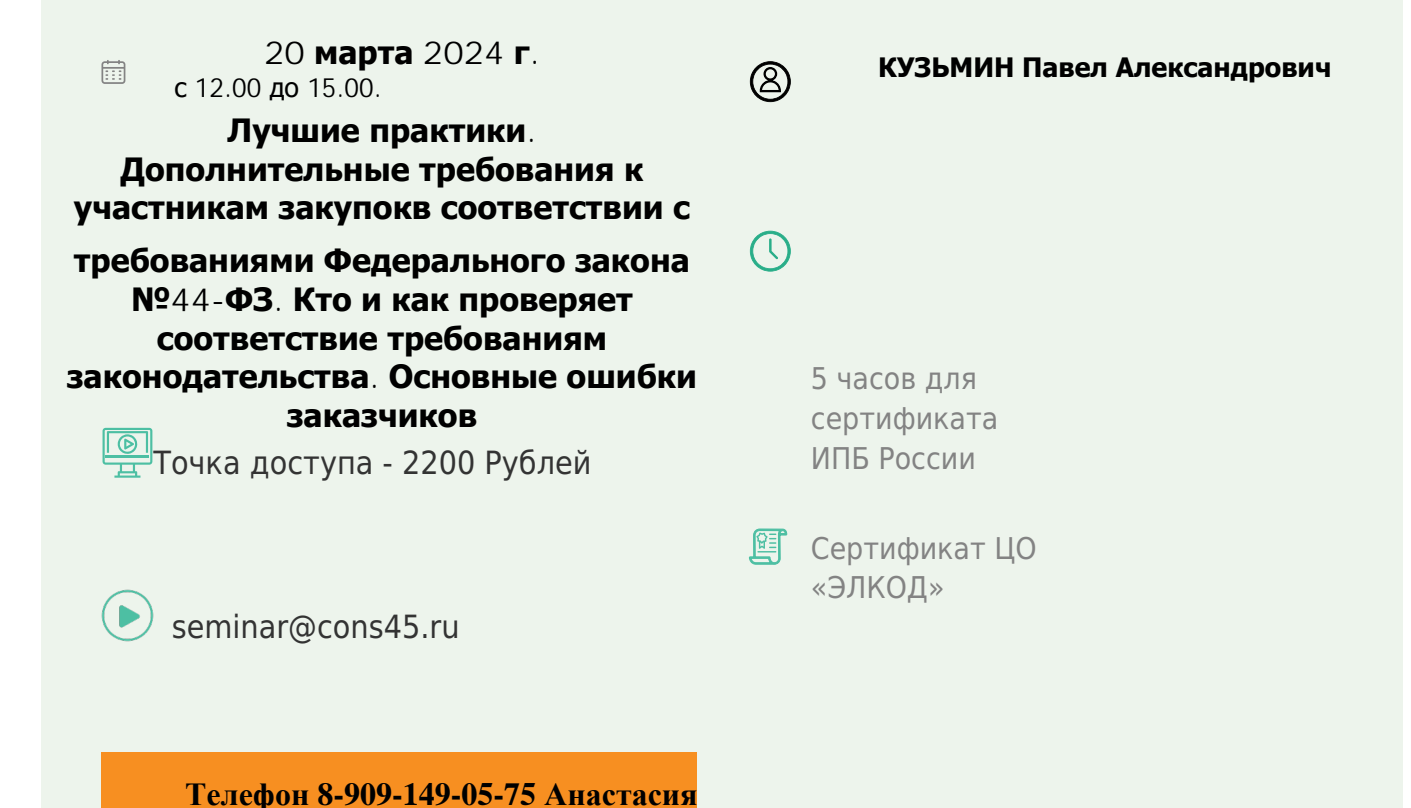

## **Лектор**

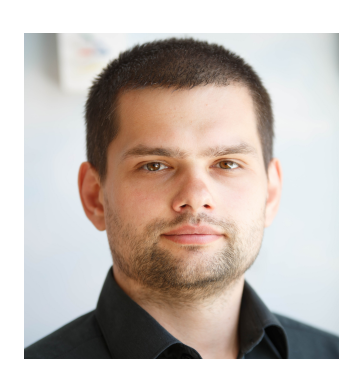

#### **[КУЗЬМИН](https://www.elcode.ru/products/education/lektory/tatyana-voroncova) Павел Александрович** –

эксперт компании «ЭЛКОД-ТЕХНОЛОДЖИ» с опытом работы в области регулируемых закупок более 7 лет, имеет опыт работы в

контролирующих органах

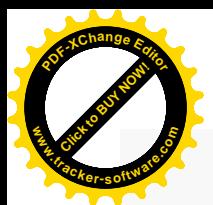

.

### **Программа**

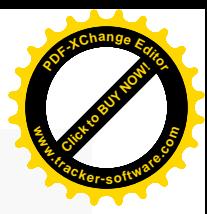

1. Разбираем Постановление Правительства РФ №2571: дополнительные требования к участникам закупки.

2. Изменения Постановления Правительства РФ №2571: какие товары, работы, услуги (ТРУ) были добавлены в перечень.

3. В каких случаях необходимо устанавливать дополнительные требования.

4. В чем разница между предквалификацией и дополнительными требованиями по перечню ТРУ.

5. Основные условия по дополнительным требованиям по перечню ТРУ. Чем можно подтвердить опыт?

6. Работа на электронной площадке – как пройти дополнительную аккредитацию.

7. Основные ошибки заказчиков, связанных с дополнительными требованиями к участникам закупок.

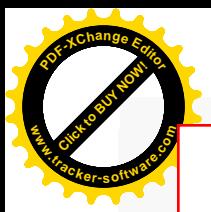

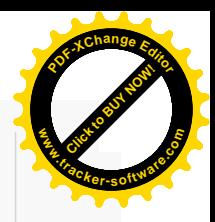

# **После обучения вы получите**

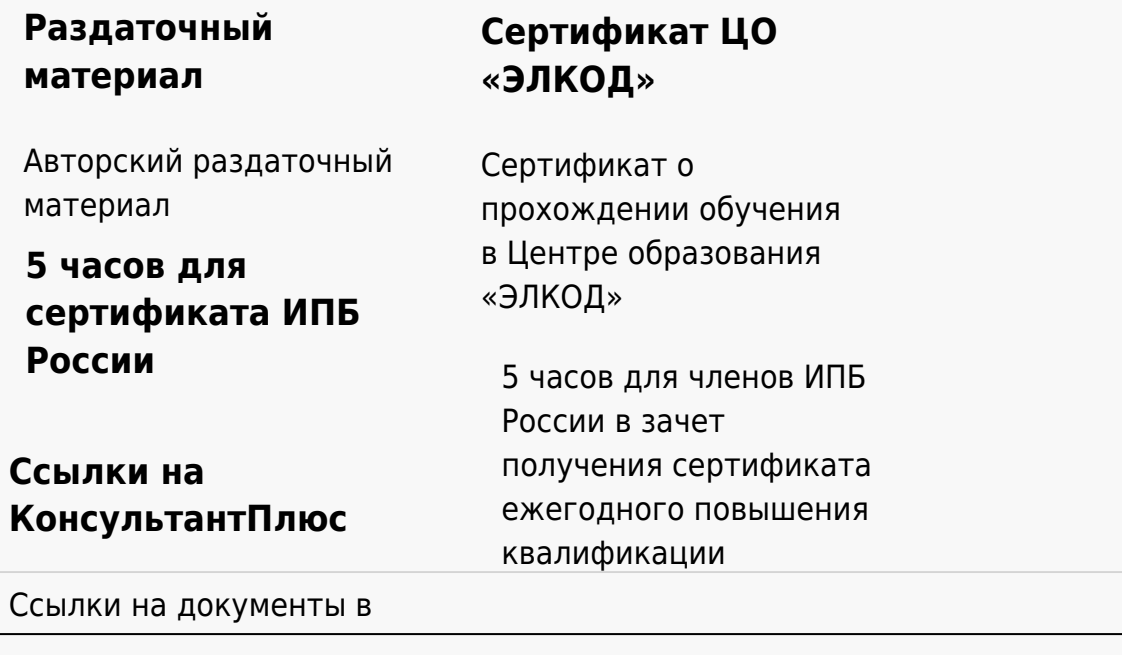

#### **[Видеозап](https://www.elcode.ru/products/education)[ись](https://www.elcode.ru/products/education/uslugi-centra-obrazovaniya-elcod)**

Ссылка на видеозапись станет доступна в течение 5 рабочих дней с момента проведения мероприятия

[СПС «КонсультантПлю](https://www.elcode.ru/products/education/korporativnoe-obuchenie)[с»](https://www.elcode.ru/products/education/abonementy) по обсуждаемой теме